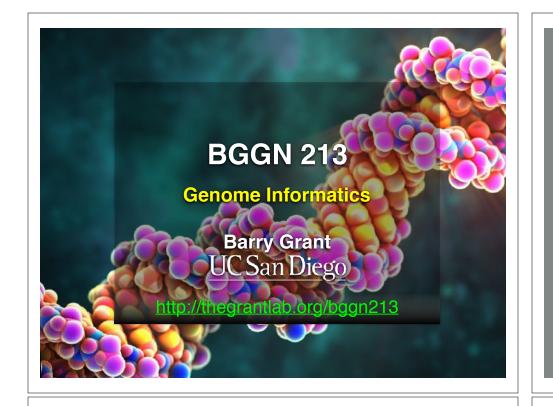

## **Genetics and Genomics**

- Genetics is primarily the study of individual genes, mutations within those genes, and their inheritance patterns in order to understand specific traits.
- Genomics expands upon classical genetics and considers aspects of the <u>entire</u> <u>genome</u>, typically using computer aided approaches.

# **TODAYS MENU:**

- What is a Genome?
  - Genome sequencing and the Human genome project
- What can we do with a Genome?
  - Comparative genomics
- Modern Genome Sequencing
  - 1st, 2nd and 3rd generation sequencing
- Workflow for NGS
  - RNA-Sequencing and Ddiscovering variation

#### What is a Genome?

The total genetic material of an organism by which individual traits are encoded, controlled, and ultimately passed on to future generations

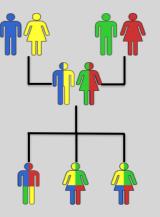

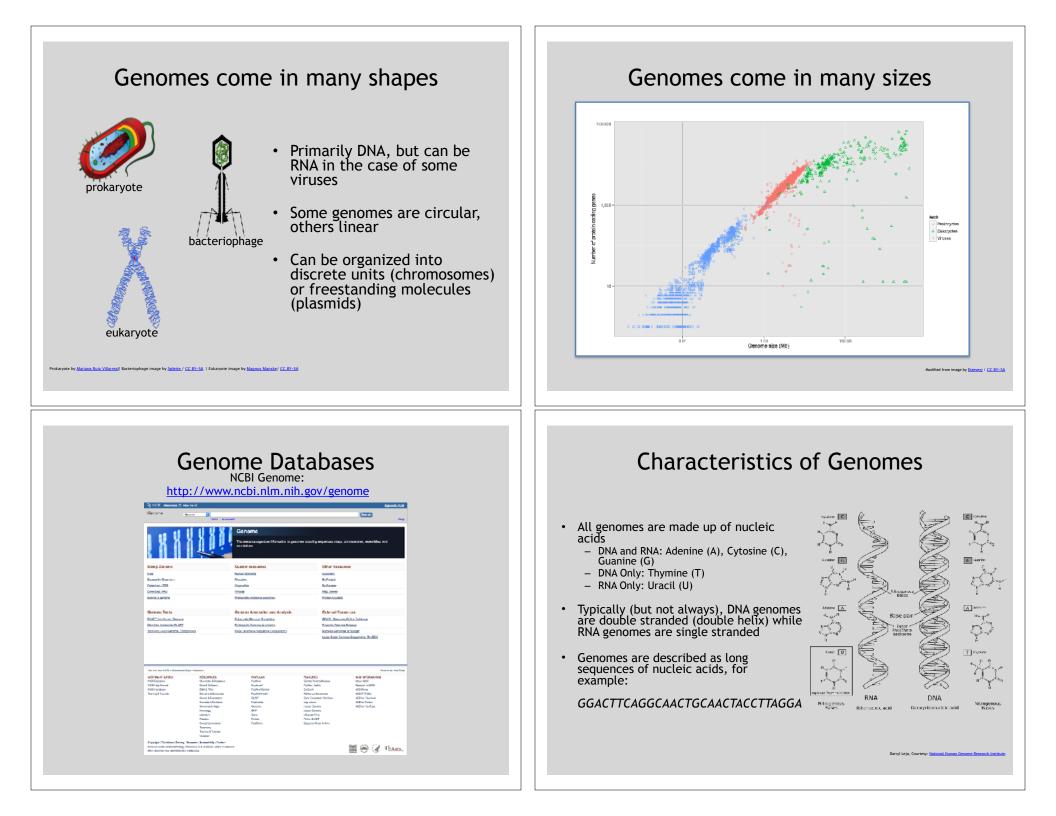

#### Early Genome Sequencing The First Sequenced Genomes • Chain-termination "Sanger" sequencing was developed in 1977 by Frederick Sanger, colloquially referred to as the "Father of Genomics" Sequence reads were typically 750-1000 base Bacteriophage φ-X174 Haemophilus influenzae pairs in length with an error Completed in 1977 Completed in 1995 rate of ~1 / 10000 bases 5,386 base pairs, ssDNA 1,830,140 base pairs, dsDNA 11 genes 1740 genes wikipedia.org/wiki/Frederick\_Sange http://en.wikipedia.org/wiki/Phi\_X\_174 http://phil.cdc.gov

#### The Human Genome Project

- The Human Genome Project (HGP) was an international, public consortium that began in 1990
  - Initiated by James Watson
  - Primarily led by Francis Collins
  - Eventual Cost: \$2.7 Billion
- Celera Genomics was a private corporation that started in 1998
  - Headed by Craig Venter
  - Eventual Cost: \$300 Million
- Both initiatives released initial drafts of the human genome in 2001
  - ~3.2 Billion base pairs, dsDNA
  - 22 autosomes, 2 sex chromosomes
  - ~20,000 genes

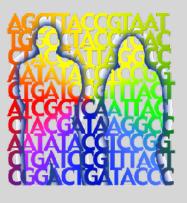

#### What can we do with a Genome?

- We can *compare* genomes, both within and between species, to identify regions of variation and of conservation
- We can *model* genomes, to find interesting patterns reflecting functional characteristics
- We can *edit* genomes, to add, remove, or modify genes and other regions for adjusting individual traits

e Ades, Courtesy: National Human Genome Research Institute.

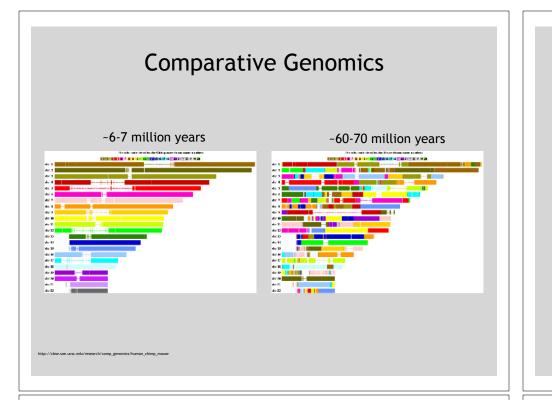

# **Conservation Indicates Loss**

- Comparing genomes allows us to also see what we have lost over evolutionary time
- A model example of this is the loss of "penile spines" in the human lineage due to a human-specific deletion of an enhancer for the androgen receptor gene (McLean et al, Nature, 2011)

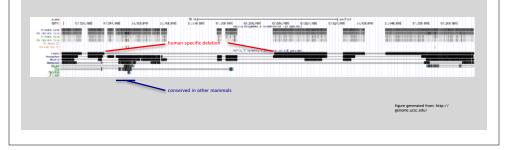

#### **Conservation Suggests Function**

- Functional regions of the genome tend to mutate slower than nonfunctional regions due to selective pressures
- Comparing genomes can therefore indicate segments of high similarity that have remained conserved across species as candidate genes or regulatory regions

| All of a second second |                                         |  | Constant Read and B                               |
|----------------------------------------------------------------------------------------------------|-----------------------------------------|--|---------------------------------------------------|
|                                                                                                    | The second second sectors in the second |  |                                                   |
|                                                                                                    |                                         |  | figure generated from: http://<br>genome.usc.edu/ |
|                                                                                                    |                                         |  |                                                   |

## Modern Genome Sequencing

- Next Generation Sequencing (NGS) technologies have resulted in a paradigm shift from long reads at low coverage to short reads at high coverage
- This provides numerous opportunities for new and expanded genomic applications

| Reference<br>Reads |  |
|--------------------|--|
|                    |  |

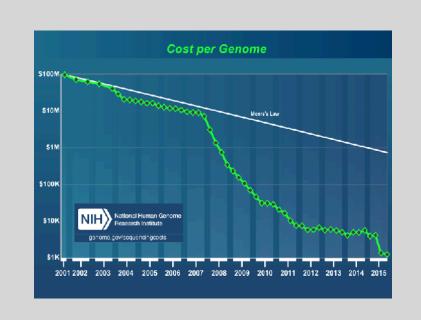

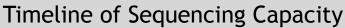

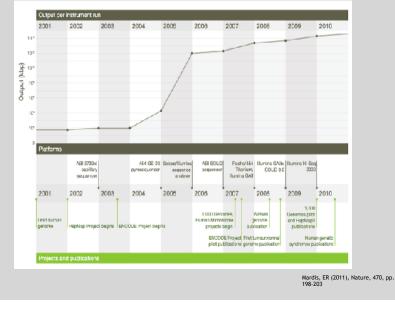

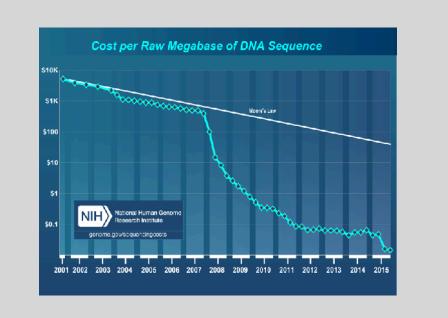

#### **DNA Sequencing Concepts**

- Sequencing by Synthesis: Uses a polymerase to incorporate and assess nucleotides to a primer sequence
  - 1 nucleotide at a time
- Sequencing by Ligation: Uses a ligase to attach hybridized sequences to a primer sequence
  - -1 or more nucleotides at a time (e.g. dibase)

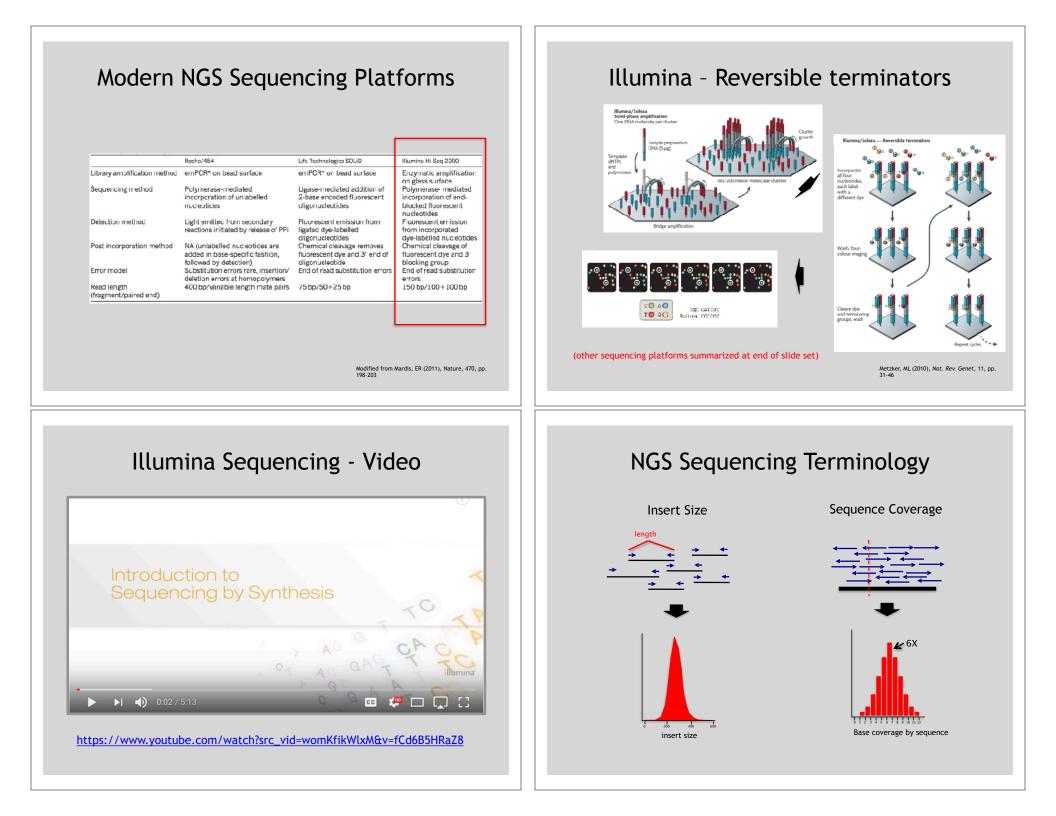

#### Summary: "Generations" of DNA Sequencing

|                                                     | First generation                                                                                 | Second generation <sup>a</sup>                                                                                      | Third generation <sup>a</sup>                                                                                                    |
|-----------------------------------------------------|--------------------------------------------------------------------------------------------------|----------------------------------------------------------------------------------------------------|----------------------------------------------------------------------------------------------------|
| Fundamental technology                              | Size-separation of specifically end-<br>labeled DNA fragments, produced by<br>SBS or degradation | Wash-and-sean SBS                                                                                                   | SBS, by degradation, or direct physical<br>inspection of the DNA molecule                                                                   |
| Resolution                                          | Averaged across many copies of the<br>DNA molecule being sequenced                               | Averaged across many copies of the<br>DNA molecule being sequenced                                                  | Single-molecule resolution                                                                                                    |
| Current raw read accuracy                           | Iligh                                                                                            | High                                                                                                    | Moderate                                                                                                    |
| Current read length                                 | Moderate (800-1000 bp)                                                                           | Short, generally much shorter than<br>Sanger sequencing                                                             | Long, 1000 bp and longer in<br>commercial systems                                                                                           |
| Current throughput                                  | Law                                                                                              | High                                                                                                    | Moderate                                                                                                    |
| Current cost                                        | High cost per base                                                                               | Low cost per base                                                                                                   | Low-to-moderate cost per base                                                                                                    |
|                                                     | Low cost per run                                                                                 | High cast per run                                                                                                   | Low cost per nur                                                                                                    |
| RNA-sequencing method                               | eDNA sequencing                                                                                  | cDNA sequencing                                                                                                    | Direct RNA sequencing and cDNA<br>sequencing                                                                                                |
| Time from start of sequencing<br>reaction to result | Hours                                                                                            | Days                                                                                                    | Hours                                                                                                    |
| Sample preparation                                  | Moderately complex, PCR amplification<br>not required                                            | Complex, PCR amplification<br>required                                                                              | Ranges from complex to very simple<br>depending on technology                                                                               |
| Data analysis                                       | Routine                                                                                          | Complex because of large data<br>volumes and because short reads<br>complicate assembly and<br>alignment algorithms | Complex because of large data volumes<br>and because technologies yield new<br>types of information and new signal<br>processing challenges |
| Primary results                                     | Base calls with quality values                                                                   | Base calls with quality values                                                                                      | Base calls with quality values,<br>potentially other base information<br>such as kinetics                                                   |

Schadt, EE et al (2010), Hum. Mol. Biol., 19(Rl2), pp. R227-R240

#### Third Generation Sequencing

- Currently in active development
- Hard to define what "3<sup>rd</sup>" generation means
- Typical characteristics:
  - Long (1,000bp+) sequence reads
  - Single molecule (no amplification step)
  - Often associated with nanopore technology
    - But not necessarily!

## SeqAnswers Wiki

#### A good repository of analysis software can be found at <u>http://seqanswers.com/wiki/Software/list</u>

|                                                                        |                                      |                                                                                                    |                              |                             |        |                |             |                         |                        | 4 Log ( |
|------------------------------------------------------------------------|--------------------------------------|----------------------------------------------------------------------------------------------------|------------------------------|-----------------------------|--------|----------------|-------------|-------------------------|------------------------|---------|
| XX                                                                     | Page Discassion                      |                                                                                                    |                              |                             | Read   | Ver earce      | View hatory |                         | śn                     | -Second |
|                                                                        | Software/list                        |                                                                                                    |                              |                             |        |                |             |                         |                        |         |
|                                                                        | - Selvest<br>Below is pre-of-mary pr | sublist dynamic tasks of solewara date, executed incom                                                                                                    | poper in the will To         | atti a parkaga iti da Bal   |        | lationing from |             |                         |                        |         |
| E Gannens                                                              | nee parkage same                     | (A40)                                                                                                    |                              |                             |        |                |             |                         |                        |         |
| ethi melgalico                                                         | ctiv<br>Jacou                        |                                                                                                    |                              |                             |        |                |             |                         |                        |         |
| Malinganger<br>Recard of an gen<br>Tan dem geogre                      | 8 1979                               | El Burrary                                                                                                    | El INIO TADA                 | R. MID THE                  | вн     | 15.FM          | 8           | R LINKS                 | R 0                    |         |
| felle<br>Soferan                                                       | 43498.2                              | Alows visiting sequencing trace files, most<br>neuro ring literating, PLAST and reporting                                                                                 | Sequencity                   | Securce analysis            |        |                | Language    | Fuence                  | Marc C                 |         |
| Schwara hub<br>Arteura kateura<br>Schwara list                         | All Large most Teel                  | Adquesces<br>Identifies devalues in core next size that<br>indicate intractivenesses is that and variations<br>are queen is a advenues present.                           | нов вссочну<br>Биринску      | watering                    |        |                | Pet         | 951                     | uno                    | 61      |
| lealess                                                                | As shall lead two                    | The ECLO" Eval Inde fool processed five inter avidences found is to pairing step of the                                                                                   | Inder Bonovore<br>Sequencing | Mapre<br>Algebox            |        |                | Pet<br>C++  | GP-L                    | Line                   | 61      |
| What links here<br>network shanges                                     |                                      | SOLID" <sup>2</sup> System Analysis Ploaline Tool (Corona<br>Elite)                                                                                                    |                              |                             |        |                |             |                         |                        |         |
| ipetist pages<br>Nontacle version<br>Nonucreal Int.<br>Downe propetice | Autos                                | Assembly Modeled My Awing and Stourne is<br>a comparative gene are embed, which uses<br>emission and sequences incer predicted problem to<br>field back a linder assembly | Ceneric Accordy              | Assembly<br>Scattoring      |        |                |             | Aftern Leoner           | Lnu-                   |         |
|                                                                        | Mathagore                            | Maps IMA Seq race to target genome<br>considering possible matricle mapping locations<br>and solice parallels.                                                            | Generics<br>Transcriptomics  | Maping<br>Algemen           |        |                | D++<br>Feet | 6H1H2                   | urus                   |         |
|                                                                        | All US                               | AB405 is a de nove s'esuence assembler<br>designation shoet soos and large genomes.                                                                                       | Do nove assembly             | Assembly<br>Us langin great | Ciporn | P              | U++         | Proofee<br>academic sce | POES<br>LINE<br>Mile C |         |
|                                                                        | Arbeite Basenal                      | Bancout admits framesis iron muster: and                                                                                                    | Consult                      | Advotor Durreyal            | Time   | -              | low.        | Gustor Linence          | Line.                  | 14      |

#### Raw data usually in FASTQ format

@NS500177:196:HFTTTAFXX:1:11101:10916:1458 2:N:0:CGCGGCTG
ACACGACGATGAGGTGACAGTCACGGAGGATAAGATCAATGCCCTCATTAAAGCAGCCGGTGTAA

#### Each sequencing "read" consists of 4 lines of data :

- 1. The first line (which always starts with '@') is a unique ID for the sequence that follows
- 2. The second line contains the bases called for the sequenced fragment
- 3. The third line is always a "+" character
- 4. The forth line contains the quality scores for each base in the sequenced fragment

#### Generic Workflow for NGS

- There are many different ways to analyze sequences generated from NGS, depending on the specific question you are investigating
- For the analysis of genomic sequence data, a typical (if generic) approach is as follows

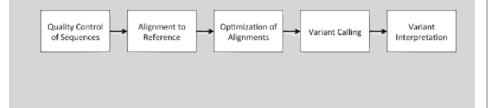

# FASTQC

# FASTQC is one approach which provides a visual interpretation of the raw sequence reads

<u>http://www.bioinformatics.babraham.ac.uk/projects/fastqc/</u>

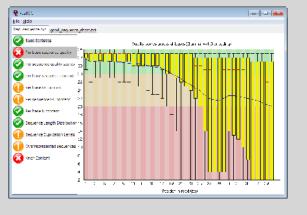

# Quality Control (QC)

- Quality checks of raw sequence data are very important
- Common problems can include:
  - Sample mix-up
  - Sample contamination
  - Machine interruption
  - DNA quality
- It is crucial that investigators examine their sequences upon first receipt before any downstream analysis is conducted

#### Sequence Alignment

- Once sequence quality has been assessed, the next step is to align the sequence to a reference genome
- There are *many* distinct tools for doing this; which one you choose is often a reflection of your specific experiment and personal preference

| BWA        | BarraCUDA | RMAP  |
|------------|-----------|-------|
| Bowtie     | CASHx     | SSAHA |
| SOAP2      | GSNAP     | etc   |
| Novoalign  | Mosiak    |       |
| mr/mrsFast | Stampy    |       |
| Eland      | SHRiMP    |       |
| Blat       | SeqMap    |       |
| Bfast      | SLIDER    |       |
|            |           |       |

#### SAM Format

- <u>Sequence</u> <u>Alignment/Map</u> (SAM) format is the almost-universal sequence alignment format for NGS
  - binary version is BAM
- It consists of a header section (lines start with '@') and an alignment section
- The official specification can be found here:

- <u>http://samtools.sourceforge.net/SAM1.pdf</u>

## Example SAM File

# Header section Note of the section Note of the

http://genome.sph.umich.edu/wiki/SAM

#### SAM Utilities

 <u>Samtools</u> is a common toolkit for analyzing and manipulating files in SAM/ BAM format

- <u>http://samtools.sourceforge.net/</u>

- <u>Picard</u> is a another set of utilities that can used to manipulate and modify SAM files <u>– http://picard.sourceforge.net/</u>
- These can be used for viewing, parsing, sorting, and filtering SAM files as well as adding new information (e.g. Read Groups)

## Genome Analysis Toolkit (GATK)

- Developed in part to aid in the analysis of 1000 Genomes Project data
- Includes many tools for manipulating, filtering, and utilizing next generation sequence data
- http://www.broadinstitute.org/gatk/

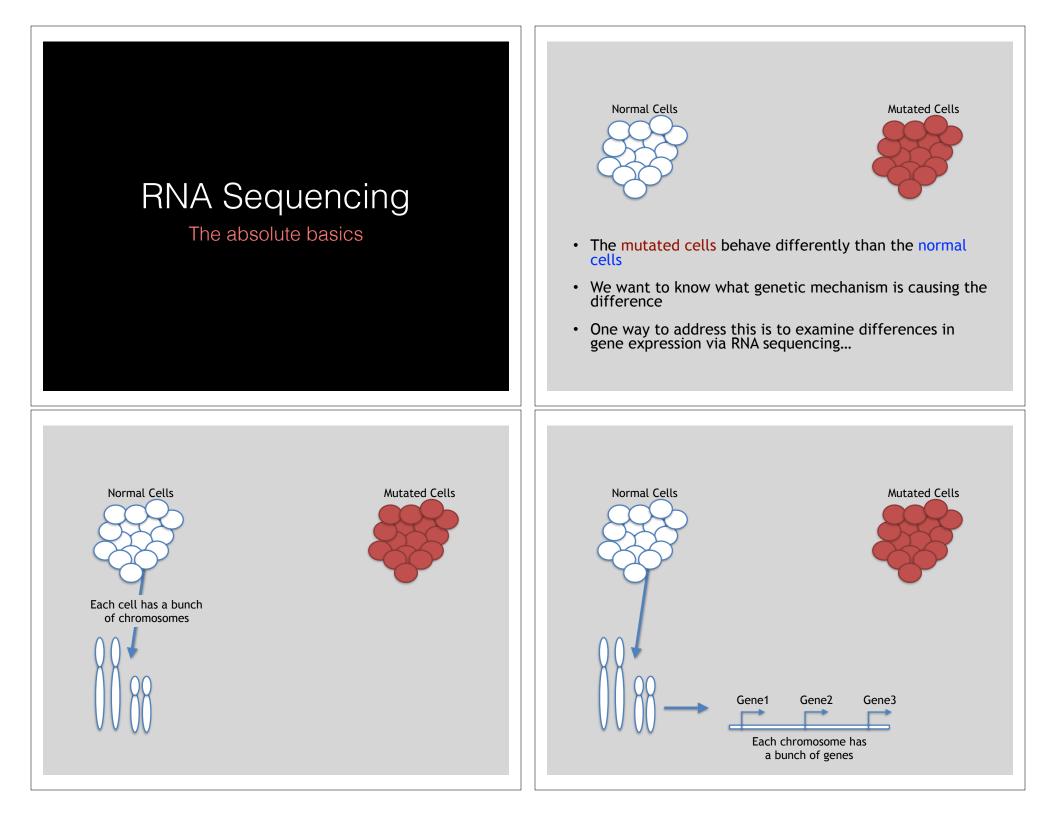

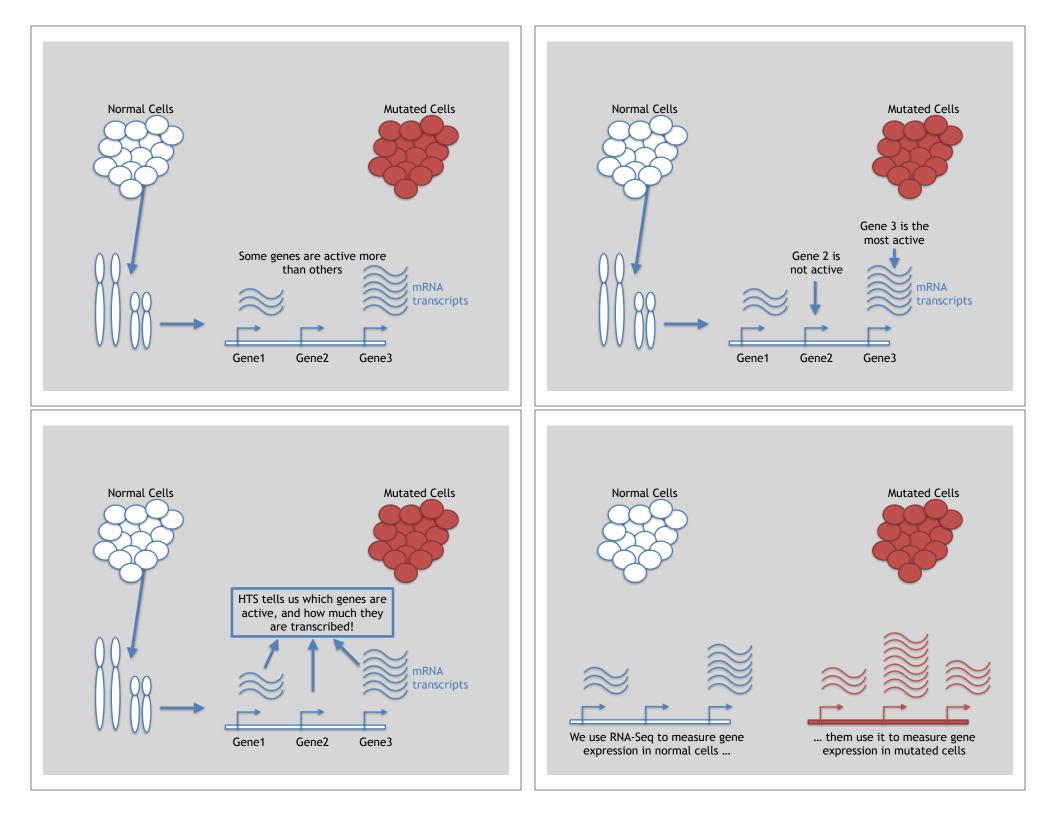

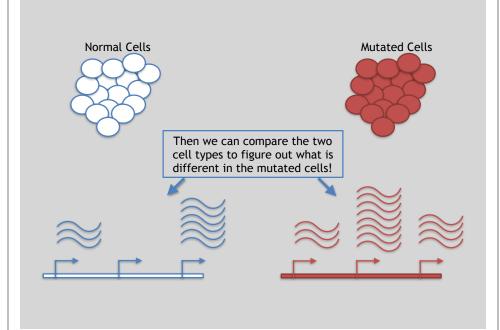

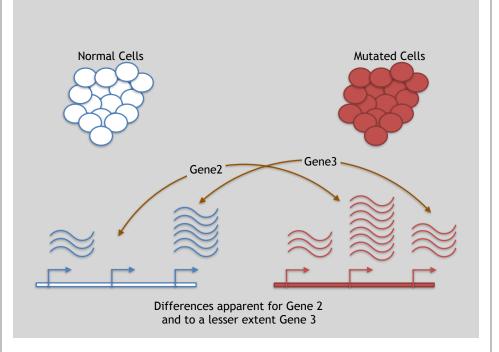

# 3 Main Steps for RNA-Seq:

1) Prepare a sequencing library (RNA to cDNA conversion via reverse transcription)

#### 2) Sequence

(Using the same technologies as DNA sequencing)

#### 3) Data analysis

(Often the major bottleneck to overall success!)

We will discuss each of these steps in detail (particularly the 3rd) next day!

# Lets skip ahead to the start of step 3

| Gene | WT-1 | WT-2 | WT-3 |  |
|------|------|------|------|--|
| A1BG | 30   | 5    | 13   |  |
| AS1  | 24   | 10   | 18   |  |
|      |      |      | •••  |  |

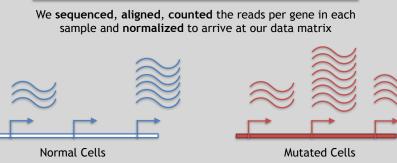

| Step 1 in any analy                                                          | sis is alway            | ys the same: | Step 1 in                           | -                       | -                     | is alway | ys the same: |
|------------------------------------------------------------------------------|-------------------------|--------------|-------------------------------------|-------------------------|-----------------------|----------|--------------|
| Step 1 in any analy<br>PLOT 7<br>• If there were only<br>plotting the data w | THE DATA!!<br>two genes | , then       | Step 1 in<br>• If there<br>plotting | PL(<br>were c           | OT THE                | DATA!!   | , then       |
| Gene WT-1 WT                                                                 | -2 WT-3                 |              | Gene                                | WT-1                    | WT-2                  | WT-3     |              |
| A1BG 30 5                                                                    |                         |              | x                                   | 30                      | 5                     | 13       |              |
| AS1 24 1                                                                     | 0 18                    |              | У                                   | 24                      | 10                    | 18       |              |
|                                                                              |                         |              | Just repla<br>with "x"              | ace the go<br>' and "y" | ene name<br>and plot! | S        |              |

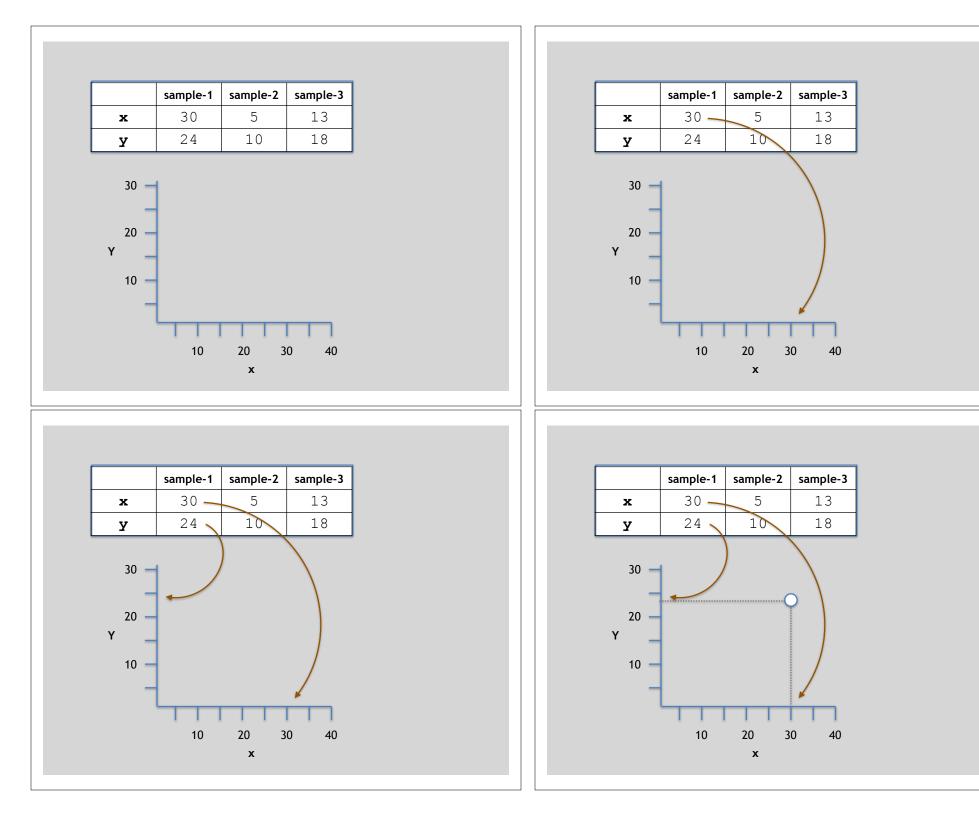

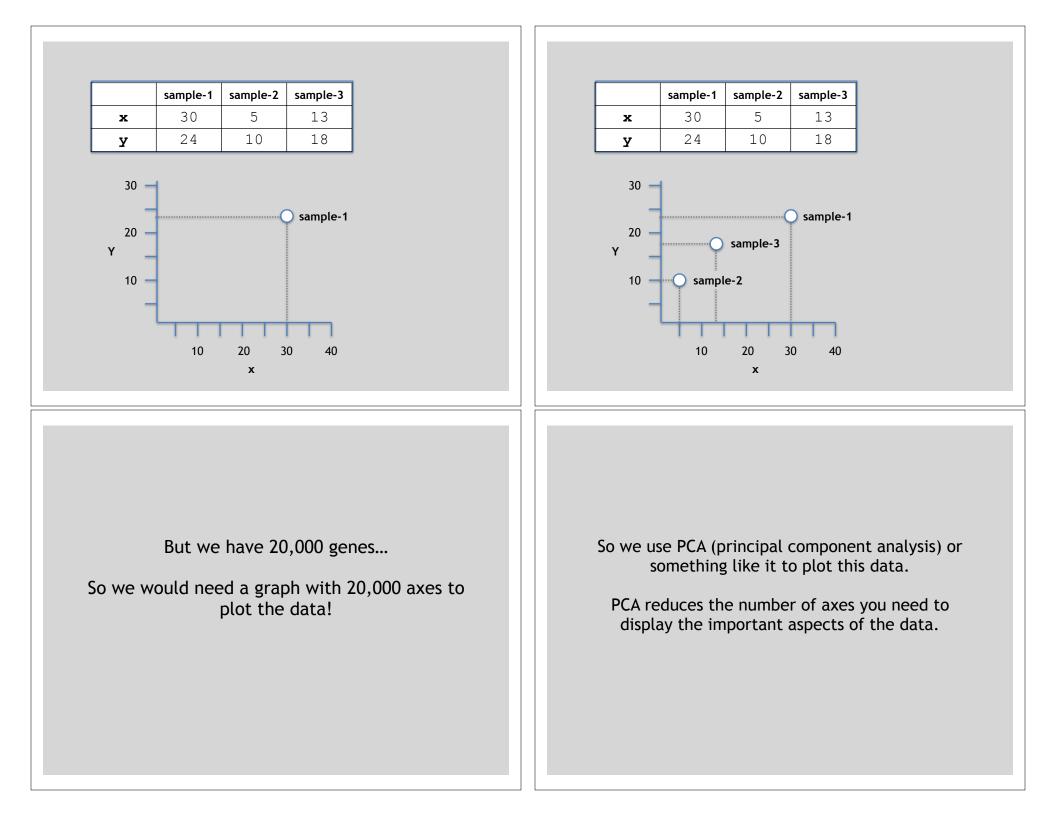

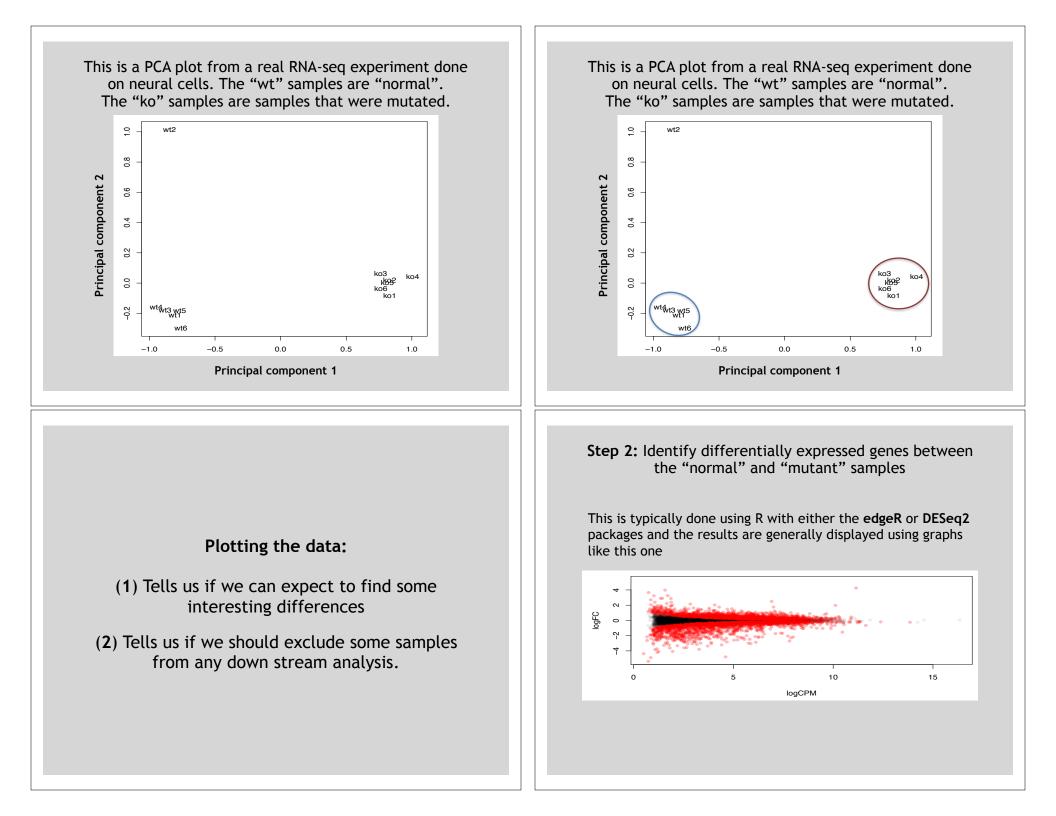

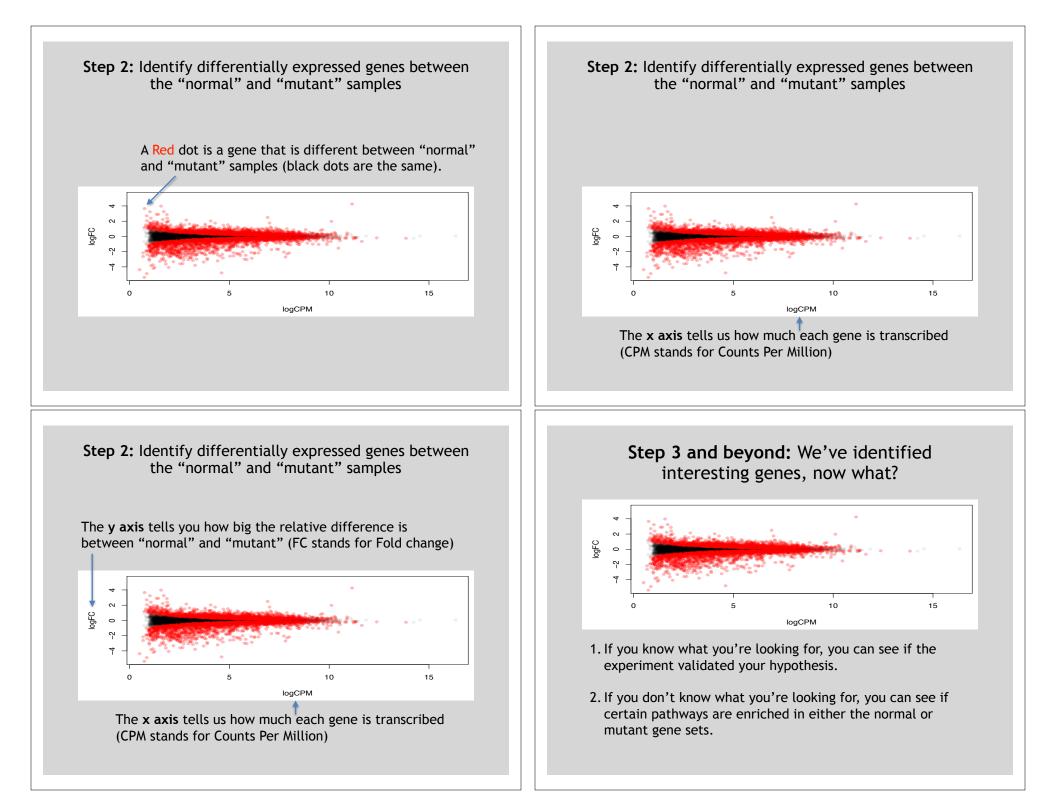

|                             | http://                                     |                                                                                                    |                                                                                                    | RA):                                                                                                    |                                                            |
|-----------------------------|---------------------------------------------|----------------------------------------------------------------------------------------------------|----------------------------------------------------------------------------------------------------|----------------------------------------------------------------------------------------------------|------------------------------------------------------------|
| 21 NKB Reserves 21          |                                             | <u>www.ncbi.r</u>                                                                                                    | <u>ılm.nih.</u>                                                                                                    |                                                                                                    | MANON DO                                                   |
|                             | ann D<br>Advanced                           |                                                                                                    |                                                                                                    | (Decrar)                                                                                                    | NUMBER OF                                                  |
| ACGCC<br>TTG                | AATAC<br>CGTAT<br>GCAGC<br>AA CGCCT         | SRA<br>Sequence-Read Anthre (SRA) means to<br>allow for have allowed to by comparing<br>comparing patternss, including Factor-<br>Illulaccovell, Domplete Generaccall, and | viogichi veçuence-data ervisiati<br>Isla aela. The SRA obroa aer s<br>4 OS erotemêt, Illumina Gene<br>Pedilic Dicecterces SMITT® | e to the necessith community to existing ngm<br>expending data and alignment internation for<br>mar/netycertik, Applied Brazyname SCLID By | olucibilityranc<br>m Nigh Evwogligud<br>oscentifi Italiowo |
| Oatting Blarted             |                                             | Tools and Software                                                                                                    |                                                                                                    | Related Resources                                                                                                    |                                                            |
| Uncentending and Uning SR   | 15                                          | Downced 9/34 Toolbi                                                                                                    |                                                                                                    | ±CeF Hors                                                                                                    |                                                            |
| How to Superit              |                                             | SRA Toold Documentation                                                                                                    |                                                                                                    | Insie Authine Home                                                                                                    |                                                            |
| Login to Submit             |                                             | 10AJ0-6C0                                                                                                    |                                                                                                    | DivBernole                                                                                                    |                                                            |
| Description Courter         |                                             | Adra Kam Ditteren<br>23A Rus Belieder                                                                                                    |                                                                                                    | Gerlfork Harry                                                                                                    |                                                            |
| Years have ROBI - EHV. 5 WV | A > Exqueres Field Polyce [ER4]             |                                                                                                    |                                                                                                    |                                                                                                    | With its Profilege                                         |
| GETTING STARTED             | FEECURAESA                                  | POPULAR                                                                                                    | FEATWRED                                                                                                    | Heateroniano<br>Auxinoti                                                                                                    | N                                                          |
| RCR/Hap Manual              | Cromitudo Si Divisionas<br>Entre A. Schwarz | Redenal #                                                                                                    | Genezie Testinu No<br>Publicationalite                                                                                           | Execute of \$278                                                                                                    |                                                            |
| 890H an-Book                | 0586/045                                    | PubMed General                                                                                                    | GuitCank                                                                                                    | HODINEWS                                                                                                    |                                                            |
| Interine & European         | Control & Districtures                      | Public means                                                                                                    | Roference Secure<br>Oving Expression 2                                                                                           |                                                                                                    |                                                            |
|                             | Genetics & Molicine                         | NUMBER OF T                                                                                                    | Map Valent                                                                                                    | PLOI DE L'WEBE                                                                                                    |                                                            |
|                             | Genomes & Alaps<br>Encoding                 | Serome                                                                                                    | Human Gerana<br>Maran Gerana                                                                                                    | NOSI on PorTube                                                                                                    |                                                            |
|                             | 1. Der Maak                                 | 1000                                                                                                    | manner man                                                                                                    |                                                                                                    |                                                            |
|                             | Problem<br>Sergentia Autoret                | Problem<br>Hold Street                                                                                                    | Printer GLAST<br>Security Print M                                                                                                | The second second second second second second second second second second second second second second second se                            |                                                            |
|                             | Terrenty                                    |                                                                                                    |                                                                                                    |                                                                                                    |                                                            |
|                             | Training & Enterlain                        |                                                                                                    |                                                                                                    |                                                                                                    |                                                            |
|                             |                                             |                                                                                                    |                                                                                                    |                                                                                                    |                                                            |
| Conclust Database Private   | - Benaria Arrandi Mel Contari               |                                                                                                    |                                                                                                    |                                                                                                    |                                                            |

|                                                                                                    | Nheixel                                                                                          |                   |            |                                               |              | Lauren I                                                                 |  |
|----------------------------------------------------------------------------------------------------|--------------------------------------------------------------------------------------------------|-------------------|------------|-----------------------------------------------|--------------|--------------------------------------------------------------------------|--|
|                                                                                                    | dbGaP                                                                                            |                   |            |                                               |              |                                                                          |  |
|                                                                                                    | The database of Genotys<br>that here invostigated the                                            |                   |            | was doveloped to archive :<br>phonoryge       | and élektb   | vie the receile of elacies                                               |  |
| Getting Started                                                                                                    | Access doGaP Data                                                                                | Access doGaP Data |            |                                               |              |                                                                          |  |
| duðaP Tutulal                                                                                                    | Gulleuliwie                                                                                      |                   |            | Sum new Statistive                            |              |                                                                          |  |
| Describer                                                                                                    | Aughr for Correcting Access                                                                      | Dele              |            | do CalP 855 Free C                            | 1            |                                                                          |  |
| EAG                                                                                                    | Public Data Verte Deseries                                                                       | 1                 |            | Code of Conduct                               |              |                                                                          |  |
| HOW JOINT DOD                                                                                                    | Asservation Https://bi.Https://                                                                  | t                 |            | Ecourity Procedures                           |              |                                                                          |  |
| Errore Tec Leve Studier                                                                                                    | Prenchype-Genchype Integr                                                                        | 10                |            | Contect Us                                    |              |                                                                          |  |
| Important suffer NIR has attalibuer a relation of the<br>matures on service any session - six segmentations of an<br>Stady                                                                                                    | Enbago Belese+                                                                                   | Section 2.        | Red cleans | True Of Study                                 | Units        | Platform                                                                 |  |
| phw080798.v1.p1                                                                                                    |                                                                                                  |                   |            | screet                                        | . Inte       | TOR 4/4                                                                  |  |
| Comparative Analysis of Primary and Hetastatic Colorectal Car<br>photo00046.nt.pt.<br>Accessment-receive TPE2/mobilizes cause a new homen imm                                                                                                    |                                                                                                  |                   |            | Gase-Control                                  | Links        | Conome Lineipeer IIK                                                     |  |
| photoDB2.v1.p1<br>Px0CDF3                                                                                                    | Version 1 passed<br>emouros                                                                      |                   | :572       | Muttoener, Prospective,<br>Otennetime, Color: | Linia        | rumer/umilioi/ued                                                        |  |
| Presenter 14                                                                                                    | Versions 1-25: peopol                                                                            |                   |            | some modifier, contra-                        |              | Future Transition, My                                                    |  |
| physiolition_vist.pt<br>Enaminatives_Calmet                                                                                                    | Venion 52: 3045-04-25<br>Venion 52: 3045-04-25<br>Venion 52: 3045-04-25<br>Venion 52: 3045-32-25 | V 🖸 🛝 🖯           | 15173      | Longitudinal                                  | <u>Linta</u> | KagingSSB_Ke<br>KagingSSB_Ky<br>Nationocik Hindati<br>Nationocik Hindati |  |
|                                                                                                    | Version 1 peased                                                                                 |                   |            | Control Set                                   | Links        | 1-0x 2010                                                                |  |
| photesticking and the second of the second second | anadra                                                                                           |                   |            |                                               |              |                                                                          |  |

#### Today we will use **Galaxy**

- Galaxy is a useful web-based application for the manipulation of NGS data sets
  - https://main.g2.bx.psu.edu/
- It contains many common analysis utilities and provides a somewhat standardized approach to analyzing NGS data
- However, it requires the uploading of data to their server, which typically precludes its application to protected data sets (e.g. human samples) - Or you have to build your own server
- You are also limited to only those tools which have been incorporated into their system

#### Galaxy Website

| Tools                        | Built-ins were indexed using default options                                                                                                    | History                                            | 0      |
|------------------------------|----------------------------------------------------------------------------------------------------|----------------------------------------------------|--------|
| search tools                 | Select a reference genome:                                                                                                    | 80                                                 |        |
|                              | Arabidropais lyrata: Araby1                                                                                                    | 0 bytes                                            |        |
| et Data                      | if your genome of interest is not listed - contact Galaxy learn                                                                                                    | G                                                  |        |
| and Data                     | Is this library matempaired?.                                                                                                    | 3 Your history is empty.<br>Data' or the le't pane |        |
| NCODI Tools                  | Single-end 1                                                                                                    | Cana of the recipant                               | op som |
| ft_Over                      | FASTQ file                                                                                                    |                                                    |        |
| ext Manipulation             |                                                                                                    |                                                    |        |
| onvert Formats               | Must have ASCII encoded quality scores                                                                                                    |                                                    |        |
| FASTA manipulation           | Boytie settings to use:                                                                                                    |                                                    |        |
| Iter and Sort                | Commonly used :                                                                                                    |                                                    |        |
| ein, Subtract and Group      | For most mapping needs use Commonly used settings. If you want full control use Full parameter list                                                                            |                                                    |        |
| Extract Features             | Suppress the header in the output SAM file:                                                                                                    |                                                    |        |
| Fetch Sequences              |                                                                                                    |                                                    |        |
| Etch Alignments              | Bovtie produces SAM with several lines of header information by default                                                                                                    |                                                    |        |
| let Geromic Scores           | Execute                                                                                                    |                                                    |        |
| Operate on Genomic Intervals | Circure                                                                                                    |                                                    |        |
| Statistics                   |                                                                                                    |                                                    |        |
| graph/Display Data           | What it does                                                                                                    |                                                    |        |
| Regional Variation           | Bowie is a short read alginer designed to be ultrafast and memory-efficient, it is developed by Bin Langmead and Cole Trachell. Hease offic                                    |                                                    |        |
| Sultiple regression          | Langmead B, Trapnell C, Pop N, Salzberg SL Ultrafast and memory-efficient alignment of short DNA sequences to the human genome.                                                |                                                    |        |
| Fultivariate Analysis        | Centime Biology 10 825                                                                                                    |                                                    |        |
| Evolution                    |                                                                                                    |                                                    |        |
| Hotif Teola                  | Know what you are doing                                                                                                    |                                                    |        |
| Sultiple Alignments          | A There is no such thing (yet) as an automated gearshift in short read mapping. It is all like stick-shift driving in San Francisco. In other                                  |                                                    |        |
| vetagenomic analyses         | words = running this tool with default parameters will probably not give you meaningful results. A way to ceal with this is to understand                                      |                                                    |        |
| Phenotype Association        | the parameters by carefully reading the documentation and experimenting. Fortunately, Galaxy makes experimenting easy.                                                         |                                                    |        |
| Genome Diversity             |                                                                                                    |                                                    |        |
| MBOSS                        | Input formats                                                                                                    |                                                    |        |
| KGS TOOLBOX BETA             | Bowie accepts files in Sanger IASTQ format. Use the FASTQ Groomer to prepare your files.                                                                                       |                                                    |        |
| CS: QC and manipulation      |                                                                                                    |                                                    |        |
| KGS: Mapping                 | A Nete on Built-in Reference Genomes                                                                                                    |                                                    |        |
| KGS. SAM Tools               | A nece on Built- in Reference Genomes<br>The default variant for all genomes is "Full", defined as all primary chromosomes (or scaffolds/contigs) including mitachonorial plus |                                                    |        |

# Hands-on Time!

https://bioboot.github.io/bggn213\_f17/class-material/lecture14-BGGN213\_F17.pdf

#### Additional Slides follow for Reference

#### **Population Scale Analysis**

We can now begin to assess genetic differences on a very large scale, both as naturally occurring variation in human and non-human populations as well somatically within tumors

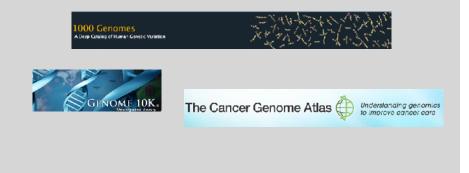

#### "Variety's the very spice of life"

-William Cowper, 1785

#### "Variation is the spice of life"

-Kruglyak & Nickerson, 2001

- While the sequencing of the human genome was a great milestone, the DNA from a single person is not representative of the millions of potential differences that can occur between individuals
- These unknown genetic variants could be the cause of many phenotypes such as differing morphology, susceptibility to disease, or be completely benign.

#### Germline Variation Somatic Variation • Mutations in the germline Mutations in non-germline cells are passed along to that are not passed along to offspring and are present offspring in the DNA over every cell Can occur during mitosis or from the environment itself • In animals, these Are an integral part in tumor typically occur in meiosis progression and evolution during gamete differentiation Darryl Leja, Courtesy: National Human Genome Research Institu Mutation vs Polymorphism Types of Genomic Variation • A mutation must persist to some extent within a population to be considered polymorphic Single Nucleotide Polymorphisms (SNPs) - mutations of one AATCTGAGGCAT - >1% frequency is often used AATCTCAGGCAT nucleotide to another • Germline mutations that are not polymorphic are considered rare variants Insertion/Deletion AATCTGAAGGCAT Polymorphisms (INDELs) - small AATCT--- AGGCAT "From the standpoint of the neutral theory, the rare variant mutations removing or adding

alleles are simple those alleles whose frequencies within a species happen to be in a low-frequency range (0,q), whereas polymorphic alleles are those whose frequencies happen to be in the higher-frequency range (q, 1-q), where I arbitrarily take q = 0.01. Both represent a phase of molecular evolution."

-Motoo Kimura

one or more nucleotides at a particular locus Structural Variation (SVs) -

 Structural Variation (SVs) medium to large sized rearrangements of chromosomal DNA

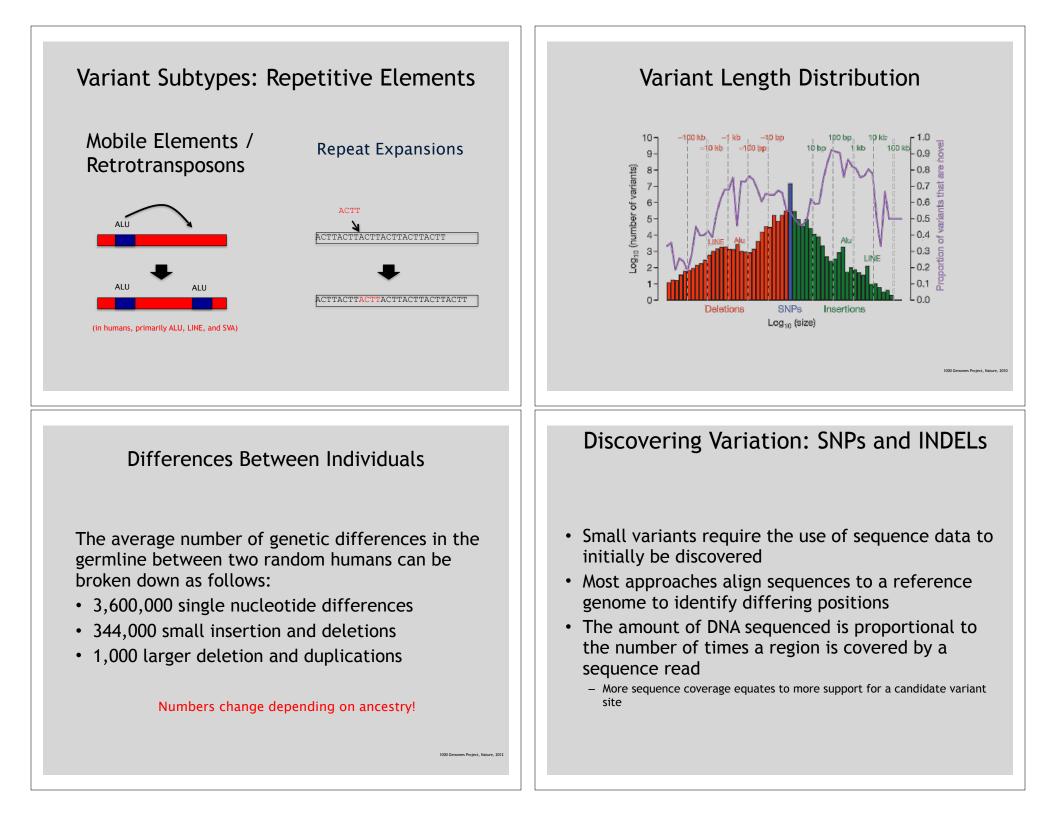

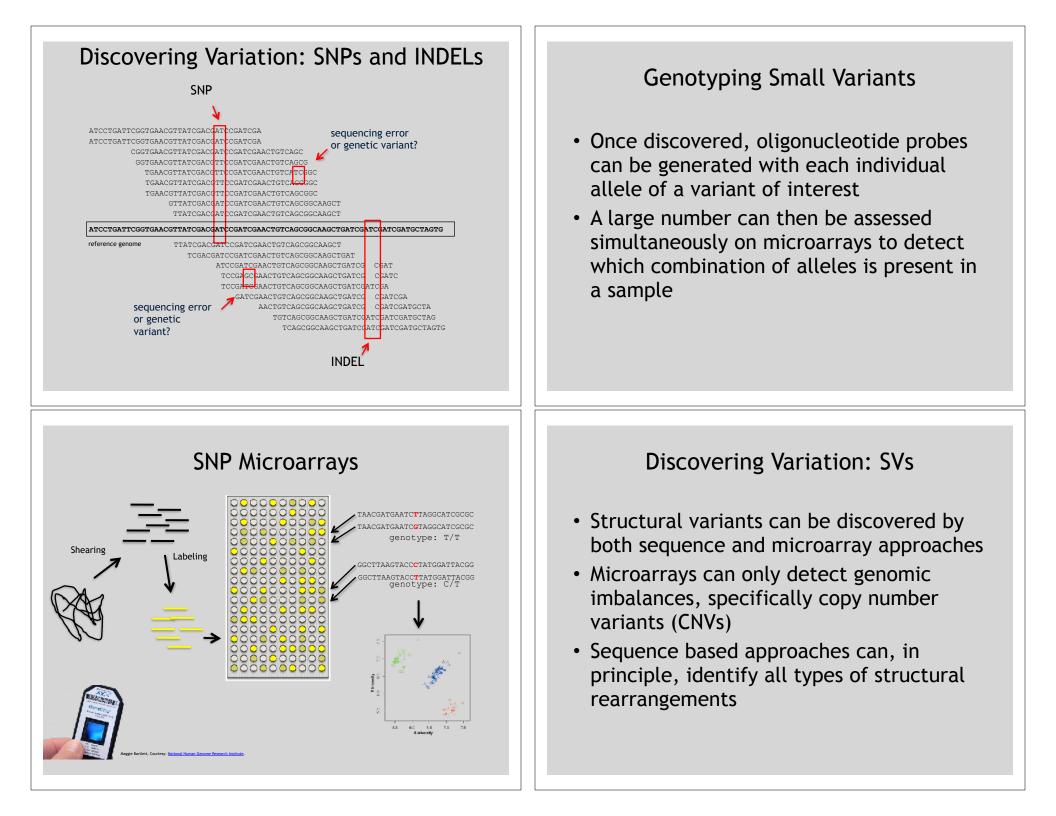

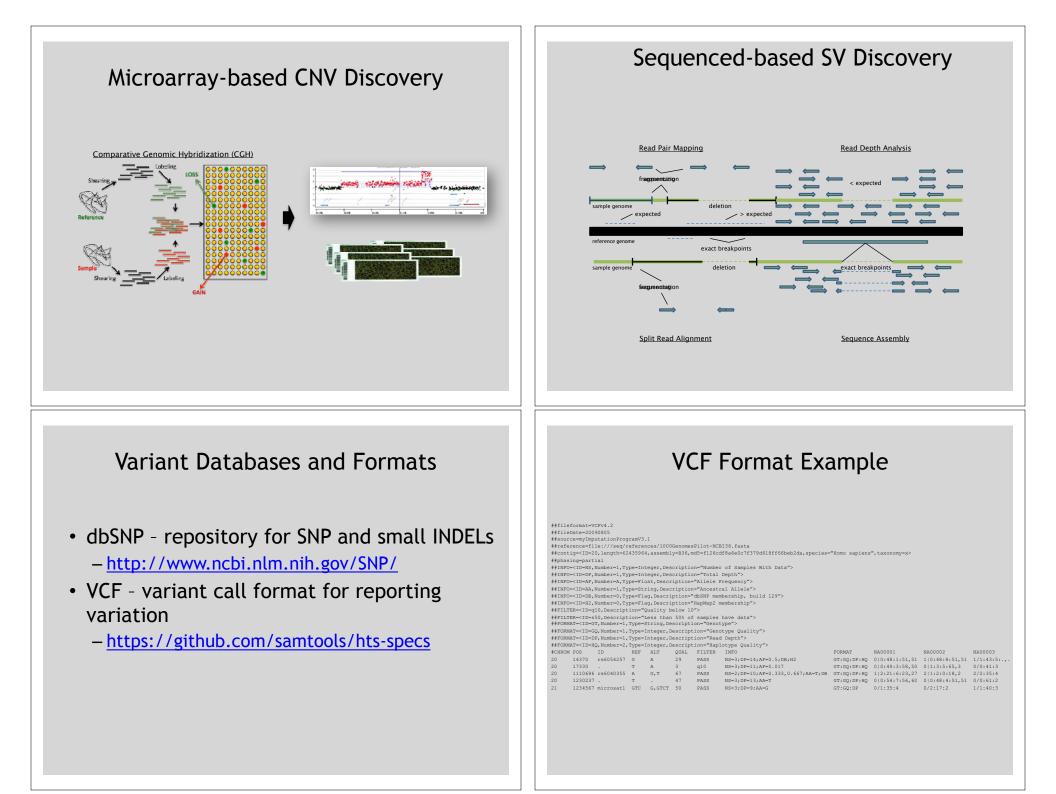

#### Impact of Genetic Variation

# There are numerous ways genetic variation can exhibit functional effects

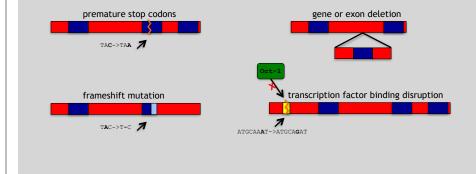

#### Variant Annotation Classes

codon

| n Impact                                                                                                    |
|----------------------------------------------------------------------------------------------------|
| eon_deleted<br>frame_shift<br>splice_acceptor<br>splice_donor<br>start_loss<br>stop_gain<br>stop_loss<br>non_symonymous_start<br>transcript_codon_change |

#### GEMINI, http://gemini.readthedocs.org/

#### Variant Annotation

- Variants are *annotated* based on their potential functional impact
- For variants falling inside genes, there are a number of software packages that can be used to quickly determine which may have a functional role (missense/ nonsense mutations, splice site disruption, etc)
- A few examples are:
  - ANNOVAR (http://www.openbioinformatics.org/annovar/)
  - VAAST (http://www.yandell-lab.org/software/vaast.html)
  - VEP (<u>http://http://grch37.ensembl.org/Homo\_sapiens/Tools/</u> VEP)
  - SeattleSeq (<u>http://snp.gs.washington.edu/</u> <u>SeattleSeqAnnotation134/</u>)
  - snpEff (<u>http://snpeff.sourceforge.net/</u>)

#### Variation and Gene Expression

- Expression quantitative trait loci (eQTLs) are regions of the genome that are associated with expression levels of genes
- These regions can be nearby (cis) or far away (trans) from the genes that they affect
- Genetic variants in eQTL regions are typically responsible through changes to regulatory elements

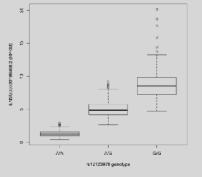

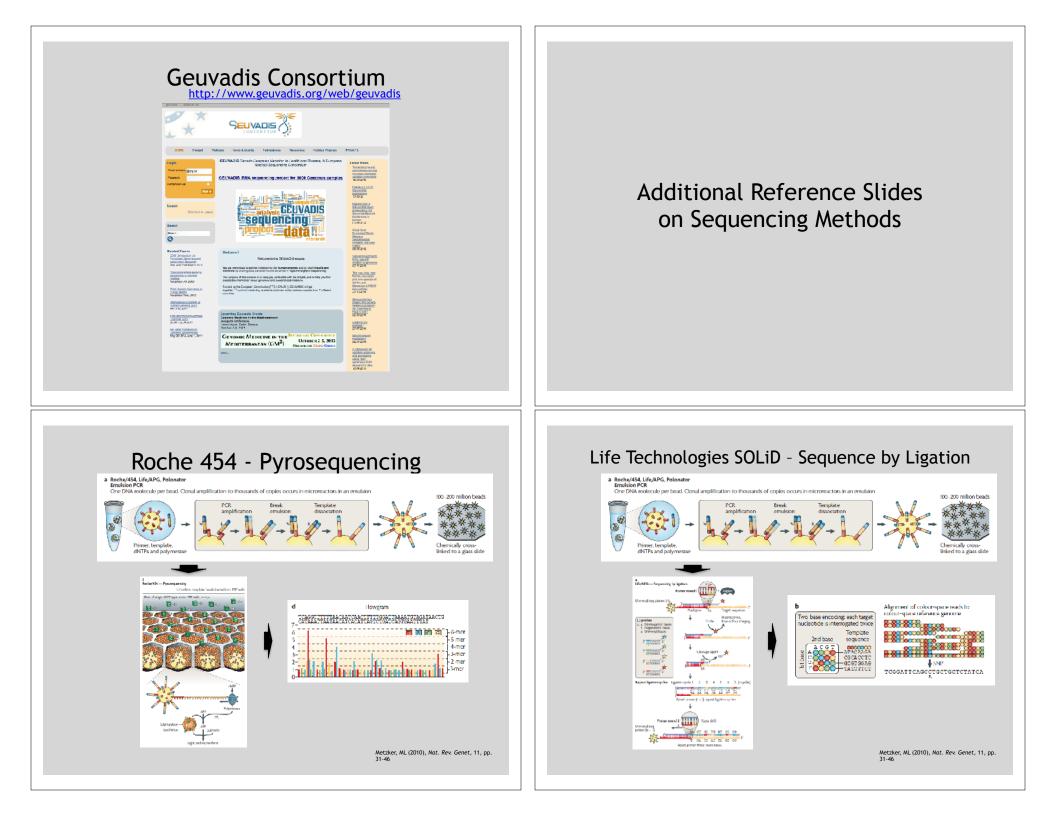

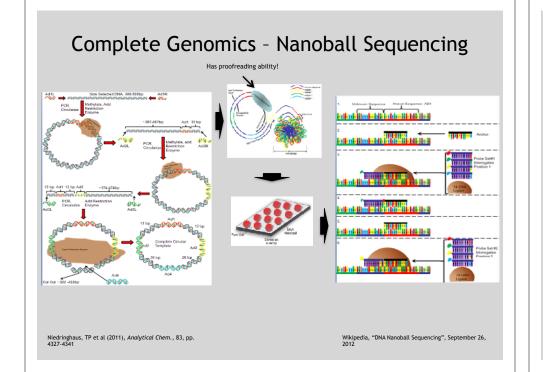

#### "Benchtop" Sequencers

- Lower cost, lower throughput alternative for smaller scale projects
- Currently three significant platforms
  - Roche 454 GS Junior
  - Life Technology Ion Torrent
    - Personal Genome Machine (PGM)
    - Proton
  - Illumina MiSeq

| Platform                         | List price              | Approximate<br>cost per run | Minimum throughput<br>(read length) | Run time                                      | Cost/Mb | Mb/h  |
|----------------------------------|-------------------------|-----------------------------|-------------------------------------|-----------------------------------------------|---------|-------|
| 454 GS Junior<br>Ion Torrent PGM | \$108,000               | \$1,100                     | 35 Mb (400 bases)                   | 8 h                                           | \$31    | 4.4   |
| (314 chip)                       | \$80,490 <sup>a,b</sup> | \$225°                      | 10 Mb (100 bases)                   | 3 h                                           | \$22.5  | 3.3   |
| (316 chip)                       |                         | \$425                       | 100 Mb <sup>d</sup> (100 bases)     | 3 h                                           | \$4.25  | 33.3  |
| (318 chip)                       |                         | \$625                       | 1,000 Mb (100 bases)                | 3 h                                           | \$0.63  | 333.3 |
| MiSeq                            | \$125,000               | \$750                       | 1,500 Mb (2 × 150 bases)            | 27 h                                          | \$0.5   | 55.5  |
|                                  |                         |                             |                                     | Loman, NJ (2012), Nat. Biotech., 5<br>434-439 |         |       |

# PGM - Ion Semiconductor Sequencing

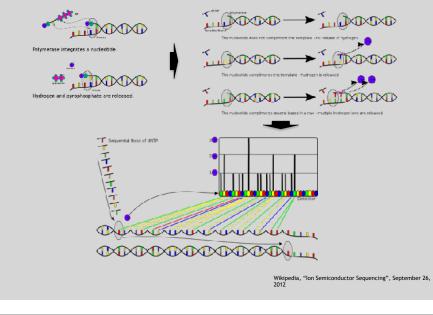